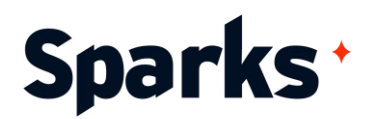

# Programme de formation **FortiManager, préparation à la certification Fortinet NSE5**

Durant cette formation, les participants acquièrent les connaissances de base pour utiliser FortiManager dans le cadre d'une administration centralisée de multiples Firewalls Fortigate. Au travers de nombreux ateliers pratiques, ils apprennent à mettre en place des stratégies de déploiement fiables, qui incluent des configurations avec ADOMs uniques ou multiples, à enregistrer des équipements, des packs de politiques (Policy Packages) ou encore des objets partagés (Shared Objects). A l'issue de cette formation de 2 jours, ils seront en mesure d'utiliser FortiManager en tant que serveur de redistribution FortiGuard, et de diagnostiquer les fonctionnalités critiques pour son utilisation au jour le jour. Le passage de l'examen de certification n'est pas obligatoire et non inclus dans le prix de la formation.

# **Objectifs pédagogiques**

- S'approprier les fonctionnalités clés de FortiManager
- Déployer des ADOMs pour gérer des environnements multi-clients
- Configurer et gérer des équipements
- Utiliser les Policy Packages et les objets partagés ou dynamiques pour gérer des politiques de filtrage
- Déployer des configurations SD-Wan sur l'ensemble des FortiGates
- Être en mesure de décrire la haute disponibilité, la sauvegarde et la remise en activité via FortiManager
- ◆ Permettre la distribution de l'intelligence FortiGuard pour les équipements Fortinet via FortiManager
- Diagnostiquer les problématiques d'import et d'installation de configurations

### **Prérequis**

FortiManager.

**Durée**  2 jours

**Public**  Administrateurs-systemesreseaux, responsablesecurite

# **Moyens et méthodes pédagogiques**

- La formation alterne entre présentations des concepts théoriques et mises en application à travers d'ateliers et exercices pratiques (hors formation de type séminaire).
- Les participants bénéficient des retours d'expérience terrains du formateur ou de la formatrice

96 Boulevard Vivier Merle +33 (0)4 78 22 10 38 F-69423 LYON Cedex 03 demande@sparks-formation.com **www.sparks-formation.com** 

Six mois à un an d'expérience pratique avec FortiGate et

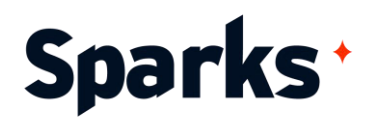

Un support de cours numérique est fourni aux stagiaires

## **Modalités d'évaluation**

- $\bigstar$ En amont de la session de formation, un questionnaire d'auto-positionnement est remis aux participants, afin qu'ils situent leurs connaissances et compétences déjà acquises par rapport au thème de la formation (variable selon la formation suivie).
- ◆ En cours de formation, l'évaluation se fait sous forme d'ateliers, exercices et travaux pratiques de validation, de retour d'observation et/ou de partage d'expérience.
- ◆ En fin de session, le formateur évalue les compétences et connaissances acquises par les apprenants grâce à un questionnaire reprenant les mêmes éléments que l'autopositionnement, permettant ainsi une analyse détaillée de leur progression.

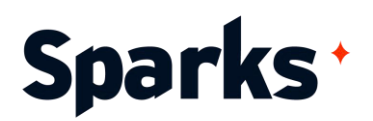

## **Programme de formation**

#### **Administration**

Effectuer la configuration initiale Configurer les domaines administratifs (ADOM)

#### **Device Manager**

Enregistrer les appareils dans les ADOM Installer les changements de configuration à l'aide de scripts Diagnostiquer les problèmes à l'aide de l'historique des révisions

#### **Politique et objets**

Configurer différents niveaux d'accès administratif à l'aide de l'espace de travail Effectuer la gestion des politiques et des objets Identifier les révisions d'ADOM et les versions de la base de données Appliquer les méthodes d'importation et d'installation

#### **Configuration avancée**

Configurer différents panneaux de gestion et extensions Mettre en oeuvre et dépanner FortiManager HA Configurer les services FortiGuard Utiliser l'ADOM global pour envelopper les paquets de politiques

#### **Dépannage**

Dépannage des scénarios de déploiement de FortiManager Résolution des problèmes d'importation et d'installation

Dépannage de la gestion des stratégies et des objets

Dépannage des paramètres des périphériques

96 Boulevard Vivier Merle +33 (0)4 78 22 10 38 F-69423 LYON Cedex 03 demande@sparks-formation.com **www.sparks-formation.com**